## **Устройство к параллельному порту компьютера для управления устройством**

## **следящей системы КСЭ**

Современные средства точного управления связаны с цифровыми элементами электроники, которые представляют собой сложные электрические схемы с активными элементами. В настоящее время, регистрация каких-то-либо явлений и снятие их результирующих данных без вычислительной машины немыслимо. Например: для управления концентратором солнечной энергии и снятия некоторых данных с него (состояние, температура, количество энергии и т.п.) требуется наличие вычислительной машины. Ранее, исходя из некоторых трудностей и сложностей в управлении концентратором, мы применяли дорогостоящие АЦП (аналого-цифровой преобразователь), либо встроенные звуковые платы компьютера (SoundCard). Они, в свою очередь, требовали дополнительного программного обеспечения (по нашему мнению, в системе управления концентратором солнечной энергии, они нежелательны). Поэтому автором разрабатывается программа контроля и управления состоянием концентратора солнечной энергии в едином программном обеспечении и едиными устройствами управления.

Большинство производителей внешних устройств компьютера ориентируется на общие принятые стандарты информационного обмена. При подключении к компьютеру нового устройства, для управления и контроля над внешним объектом появляется ряд проблем аппаратного характера. Если не считать совместимости энергетических параметров устройств, то совместимость аппаратной части, чаще всего подразумевается как информационная совместимость, которую можно осуществить программным способом. На основе этого появляется проблема сопряжения, которое можно решить лишь двумя способами, аппаратными и программными. Такой проблемой считается сопряжение компьютера с устройствами слежения концентратора солнечной энергии (КСЭ), предназначенного для определенного производственного технологического цикла.

КСЭ с нестандартными геометрическими и дополнительными параметрами не допускает применение стандартных устройств сопряжения различных производителей.

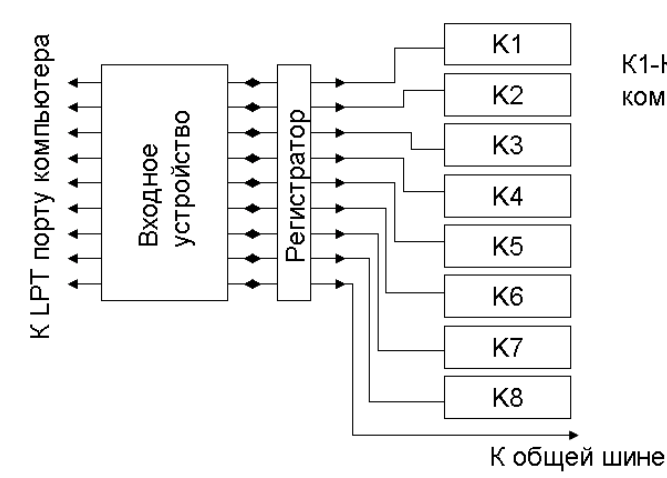

К1-К8 окончательные коммутируемые устройства

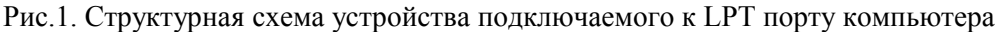

В первую очередь выбираем порт, считая, что удобным в эксплуатации является параллельный порт компьютера, представляющий собой сложную систему устройств компьютера и требует более серьезного обращения к себе.

Для того, что бы считывать с порта данные, необходимо переключить режим работы порта компьютера в режим EPP (режим двунаправленной передачи данных). Этого можно добиться в самом BIOS (BIOS –Basic input output system) компьютера. Чтобы попасть в меню BIOS во время начальной загрузки компьютера, нажимается клавиша DEL, затем выбирается раздел INTEGRATED PERIPHERALS, а в нём строка PARALLEL PORT MODE. Изменим далее режим работы порта на EPP или SPP/EPP. В других компьютерах в зависимости от версии BIOS раздел может называться и по-другому, но смысл тот же. Выходя из меню BIOS, следует сохранить сделанные изменения. Чаще всего данная настройка BIOS существует во всех компьютерах.

Параллельный порт имеет адрес &H378 (LPT1), в некоторых конфигурациях их несколько, например: &H278 (LPT2), &H3BC (LPT3). В среде программирования СИ адрес & H 278 можно понимать как 0 x 278.

Мы выбираем порт LPT1 и составляем для него программное обеспечение.

Перед считыванием с порта требуется выяснить регистры порта. Регистры LPT порта:

-Адрес &H378 (data register) служит для передачи или чтения данных, через контакты 2-9 разъема LPT-порта.

-Адрес &H37A (control register) служит для передачи управляющих сигналов к устройству, подключенному к этому порту.

-Адрес &H379 (status register) предназначен для приема управляющих сигналов от устройства. Далее рассмотрим запись и чтение данных, для этого мы будем обращаться к адресу &H378 (data register) порта LPT1. Для работы с LPT портом мы будем использовать библиотеку Port.dll составленную нами заранее.

Существует много ситуаций, где сигналы нижнего уровня должны быть обнаружены и усилены в присутствии потенциально опасных напряжений. Примеры могут быть найдены в отдаленном ощущении, моторном контроле (управлении) механизма КСЭ, сборе данных, и непосредственном контроле датчиков КСЭ. Устройство сопряжения с компьютером выполняет также роль устройства изоляции, который действует как интерфейс между портом компьютера и внешними устройствами (устройством следящей системы КСЭ). Это обеспечивает гальваническую изоляцию между вводом и выводом, также отклоняет большие сигналы общего режима, появляющиеся при вводе и нарушает (ломает) наземные циклы, так как ввод и вывод является плавающим друг относительно друга. Такая изоляция увеличивает срок службы подключаемых устройств системы слежения КСЭ, а также самого компьютера. Следует отметить, что есть другие устройства производителей, которые тоже могут противостоять большим напряжениям общего режима при вводе (это информационные сигналы, поступающие через устройства следящей системы КСЭ), но они не имеют гальванической изоляции, что не гарантирует стабильной и долговечной работы.

В качестве примера можем рассматривать схему использованного нами устройства сопряжения с компьютером, оно работает на последовательном порте компьютера. Электрическая принципиальная схема устройства сопряжения показано на рис.2.

В схеме устройства сопряжения использовали микросхему UART CDP6402, плата которого соединяется с последовательным портом рис.1. Линии RRI, TRO и TBRL соединены с контактами TD, RD и DTR последовательного порта (рис.2). Тактовый генератор собран на микросхеме CD4060 и кварцевом резонаторе 2,4575 МГц.

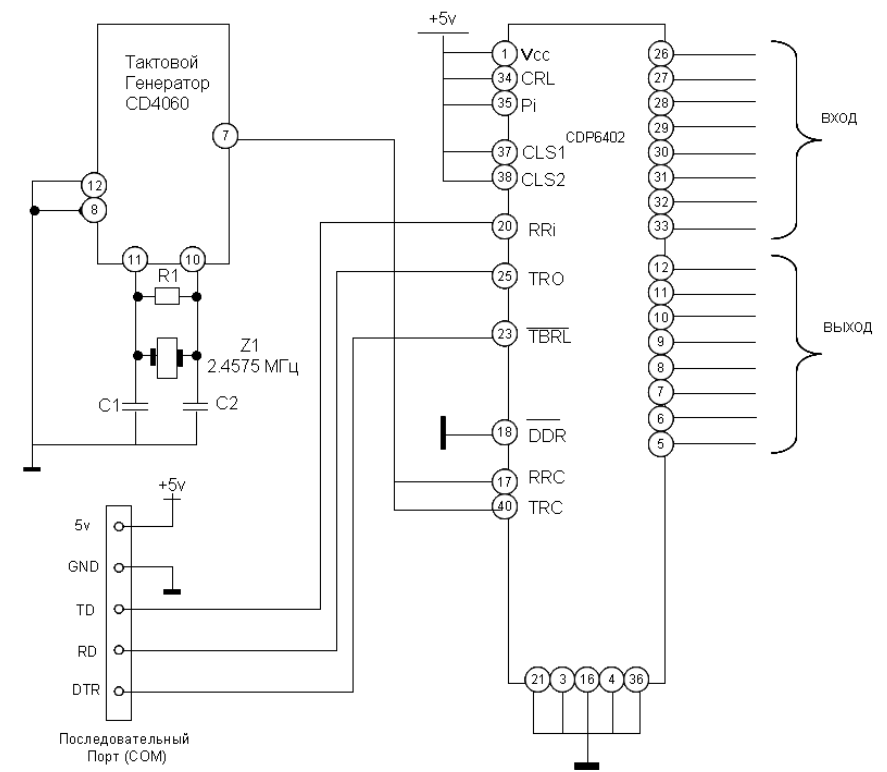

Рис. 2. Принципиальная электрическая схема устройства сопряжения компьютера со следящей системой КСЭ на базе микросхемы UART CDP6402 для последовательного порта.

Указанная схема устройства сопряжения рис.2. использует специализированное программное обеспечение «PAPAN» для последовательного порта. С помощью программы и данной схемы устройства сопряжения разрешается передавать данные (управляющие команды) с компьютера на устройство следящей системы за Солнцем КСЭ.

При изменении состояния линии DTR из единицы в нуль и затем вновь в единицу данные считываются в компьютер.

Входы микросхемы содержат условные адреса TBR0-TBR7, которые соответствуют контактным ножкам 26 - 33 микросхемы устройства сопряжения. Выход микросхемы тоже содержит условные адреса RBR7-RBR0, соответствующие контактным ножкам микросхемы 5  $-12.$ 

В основном ключ решения проблемы заключается в преобразовании формы сигналов удобной для обработки процессором компьютера в процессе информационного обмена, происходящего в вышеназванных портах компьютера. Что бы понять данное решение рассмотрим временную диаграмму приема-передачи данных (рис.2 а,б ) в устройстве сопряжения с компьютером на базе микросхемы CDP6402.

Суть состоит в том, что данные будут отправляться в порт, записывая в программе десятичное число от 0 до 255, а на контактах регистра данных будем иметь число в двоичной форме. Напряжение от 4,3 до 5 вольт между контактом 2-9 и землёй означает логическую единицу, т.е. 1 в двоичной системе. Уровень от 0 до 0,1 вольт означает уровень логического нуля, т.е. 0 в двоичной системе. Для того чтобы проследить за изменениями напряжения на контактах, применяется регистратор подключений, которой контролирует и записывает очередное десятичное число в порт (Рис.3.).

Тактирующий сигнал с частотой 153,6 кГц поступает с контакта 7 микросхемы СD4060. Формат передачи данных следующий: скорость 9600 бод, длина блока данных 8 бит, ллина стоповой посылки 1 бит. без проверки на четность. Контакт 18 микросхемы UART СDP6402 соединен с общим проводом. Это означает, что микросхема устройства сопряжения принимает данные от следящей системы КСЭ в непрерывном режиме. Имеется возможность подключения к бортовому источнику питания компьютера.

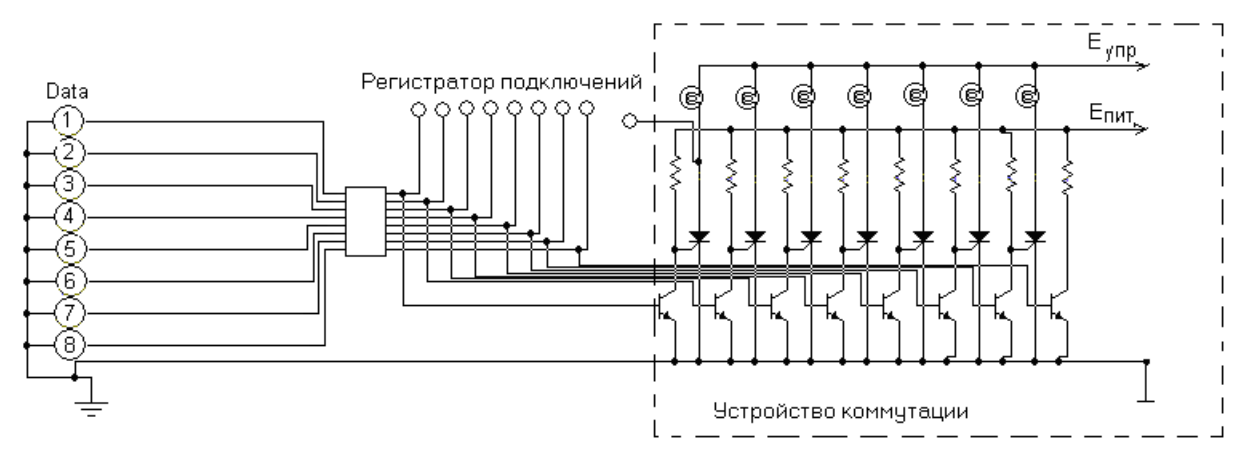

Рис.3. Принципиальная электрическая схема устройства считывания команды из порта LPT

Данные вводятся через вход RRI. Если данных нет, то на входе RRI должна быть единица. На этапе А на вход  $\lfloor \frac{1}{DR} \rfloor$  подается нуль, при этом линия DR очищается. На этапе В во время первой стоповой посылки данные передаются из регистра приемника в буферный регистр приемника. В случае линия DR не очищается перед началом передачи, то возникает ошибка переполнения. На этапе С, через 1/2 тактового интервала после этапа В, линия DR переходит в единичное состояние, показывая, что новые данные приняты. Единица на выходе FE означает, что принята неверная стоповая посылка; единица на выходе РЕ указывает на ошибку паритета. Если микросхема устройства сопряжения работает в непрерывном режиме, то **DRR** соединяется с общим проводом.

Данный процесс выполняется в течении времени эксплуатации следящей системы за Солнцем КСЭ, то есть до получения команды прекращения управления.

Таким образом, используя данное устройство между управляющим компьютером и системой слежения за Солнцем концентратора солнечной энергии можно добиться безопасного использования компьютера и устройства следящей системы в полной аппаратной и информативной совместимости на долгое время. Кроме того было отмечено, что, имеется возможность увеличение контролируемого числа считываемых каналов порта. Это тоже дает больше данных и скорости чем на 4х или 8и разрядном считывании.

## **Литература**

- 1. Акматов А.К., Фролов И.О., Орозов Р.Н., Турдукулов К.Р., Карамурзаев А.А. Компьютерная программа управления концентратором солнечной энергии //Вестник Кыргызского отделения Международной Академии энергетики им. А. Эйнштейна- №  $2(4)$ ,  $2006 - C$ , 12-17.
- 2. Pei An. PC interfacing, Practical Guide to Centronic RS 232 and Game Ports. // Reed Educational & Professional Publishing Ltd, 1998. 313 pages.